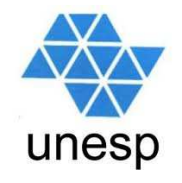

# **Desenvolvimento de Aplicações para Internet**Aula 10

#### **Celso Olivete Júnior**

**olivete@fct.unesp.brwww.fct.unesp.br/docentes/dmec/olivete**

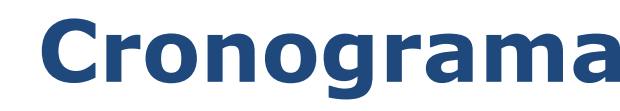

unesp

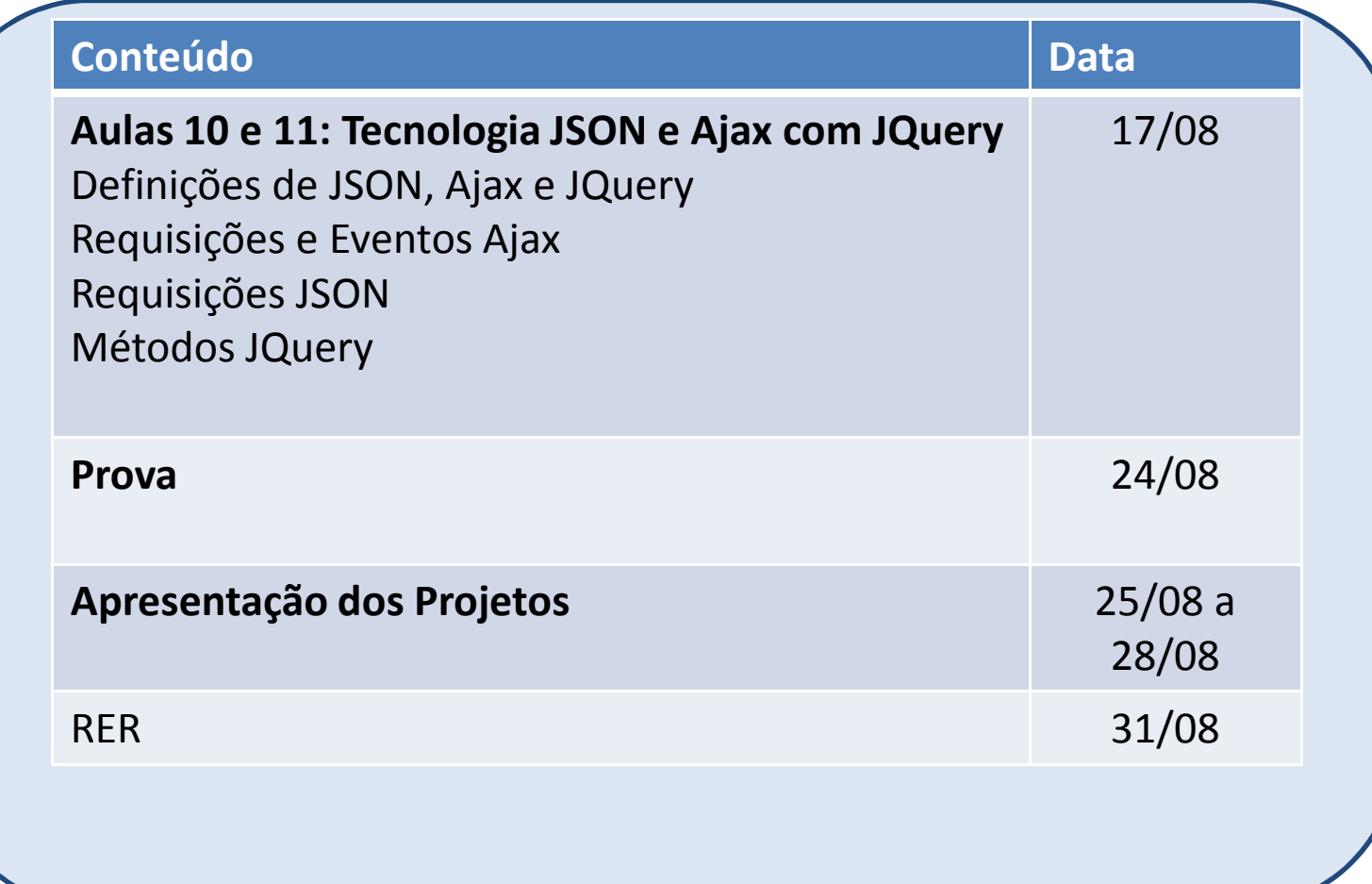

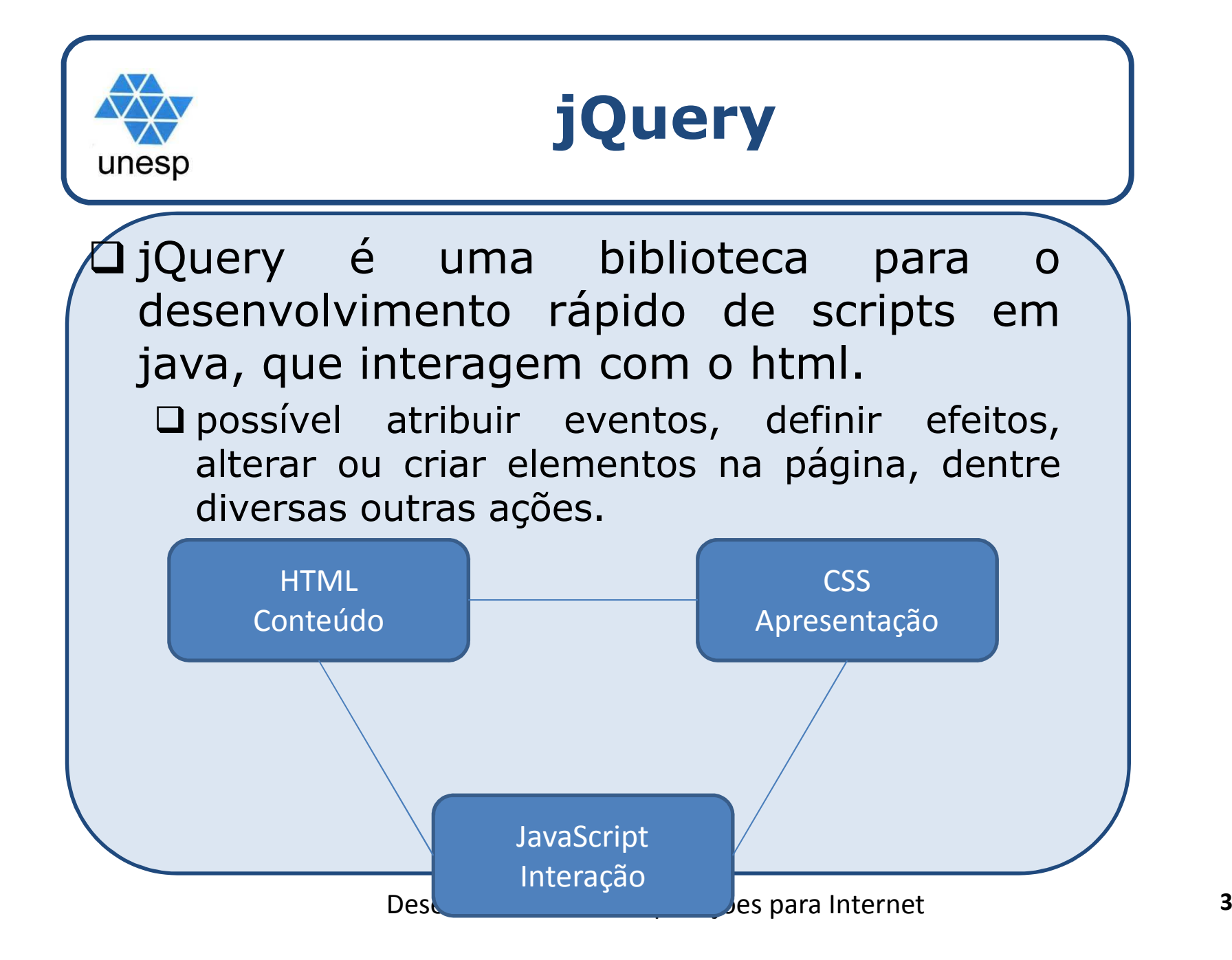

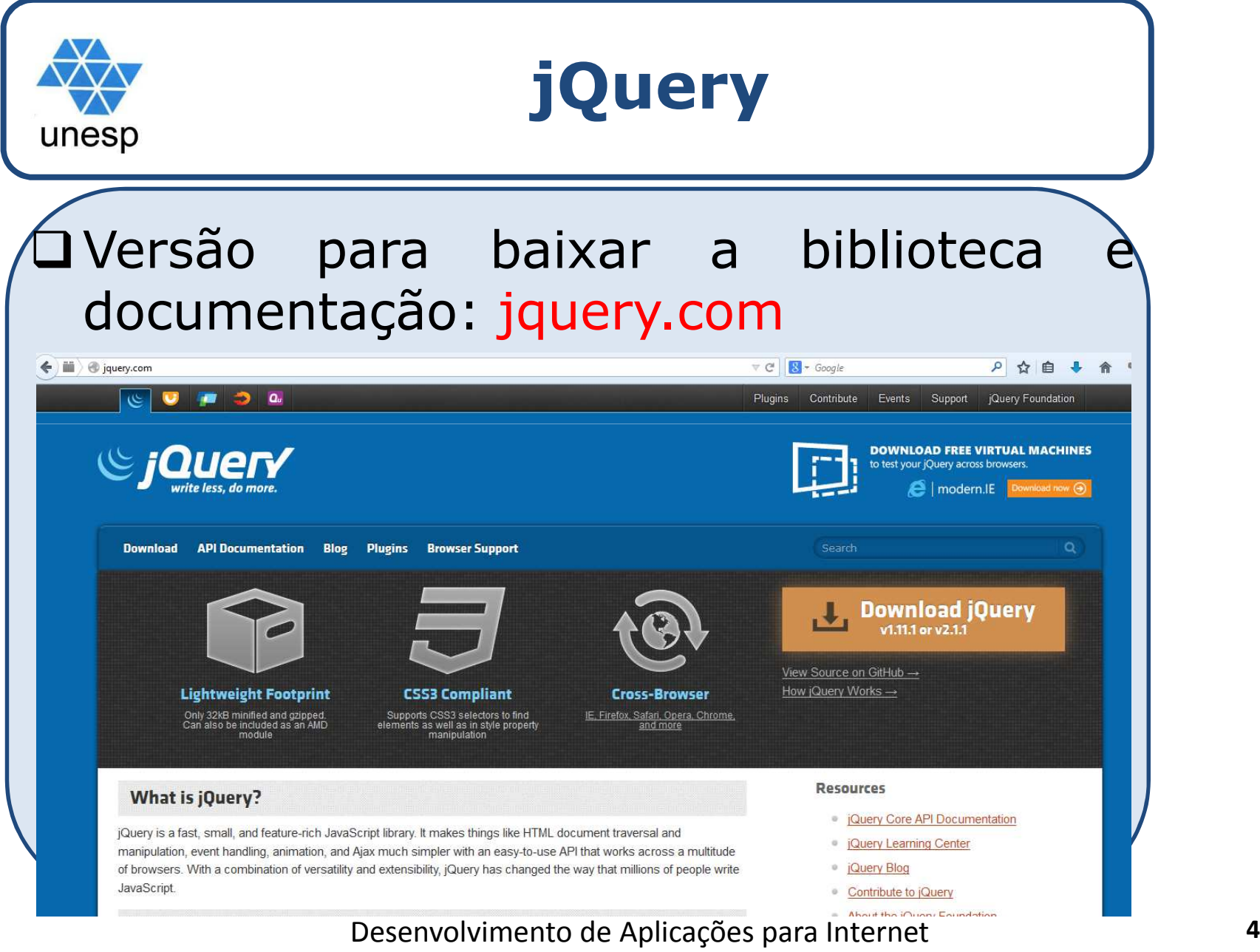

Desenvolvimento de Aplicações para Internet

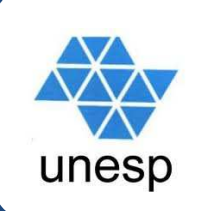

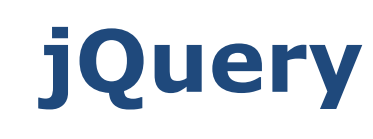

#### Carregando a biblioteca no html

```
<script type="text/javascript" src="jquery-
  2.1.1.min.js"></script>
```
#### Caso não queira baixar, você pode incluir o endereço da documentação da biblioteca no seu script.

<script type="text/javascript" language <sup>=</sup>"javascript" src=" http://ajax.googleapis.com/ajax/libs/jquery/1.7.1/jquery.min.js "> </script>

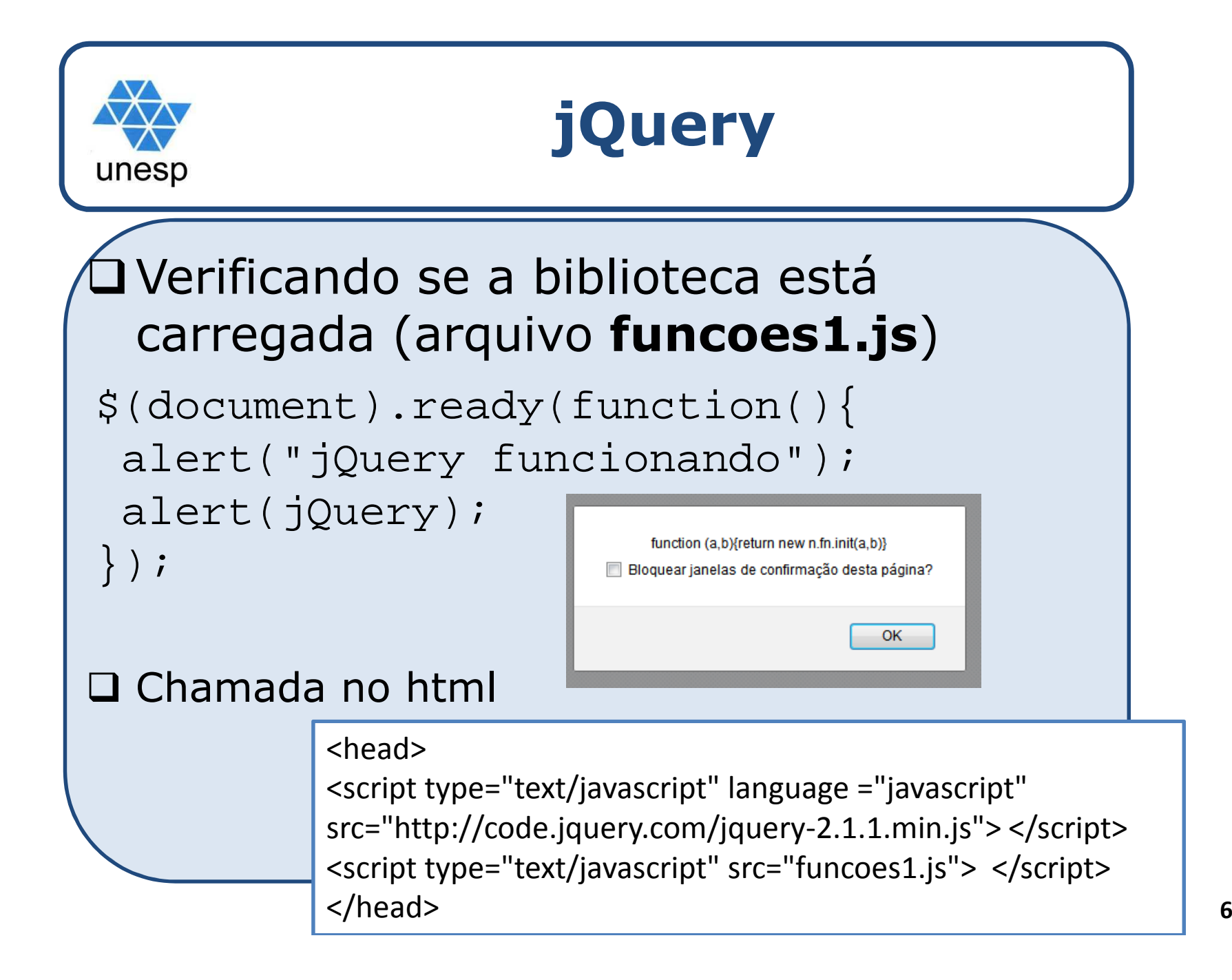

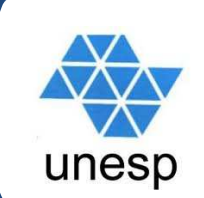

### **Seletores jQuery**

```
$("h1");
(Nome do elemento)
```

```
$("p.autor");
(Elemento + . + Classe)
```

```
$(".autor");
(Somente a classe)
```

```
$("p#rodape");
(Elemento + # + Id)
```

```
$("h1, p#rodape");
(Mais de um elemento)
```
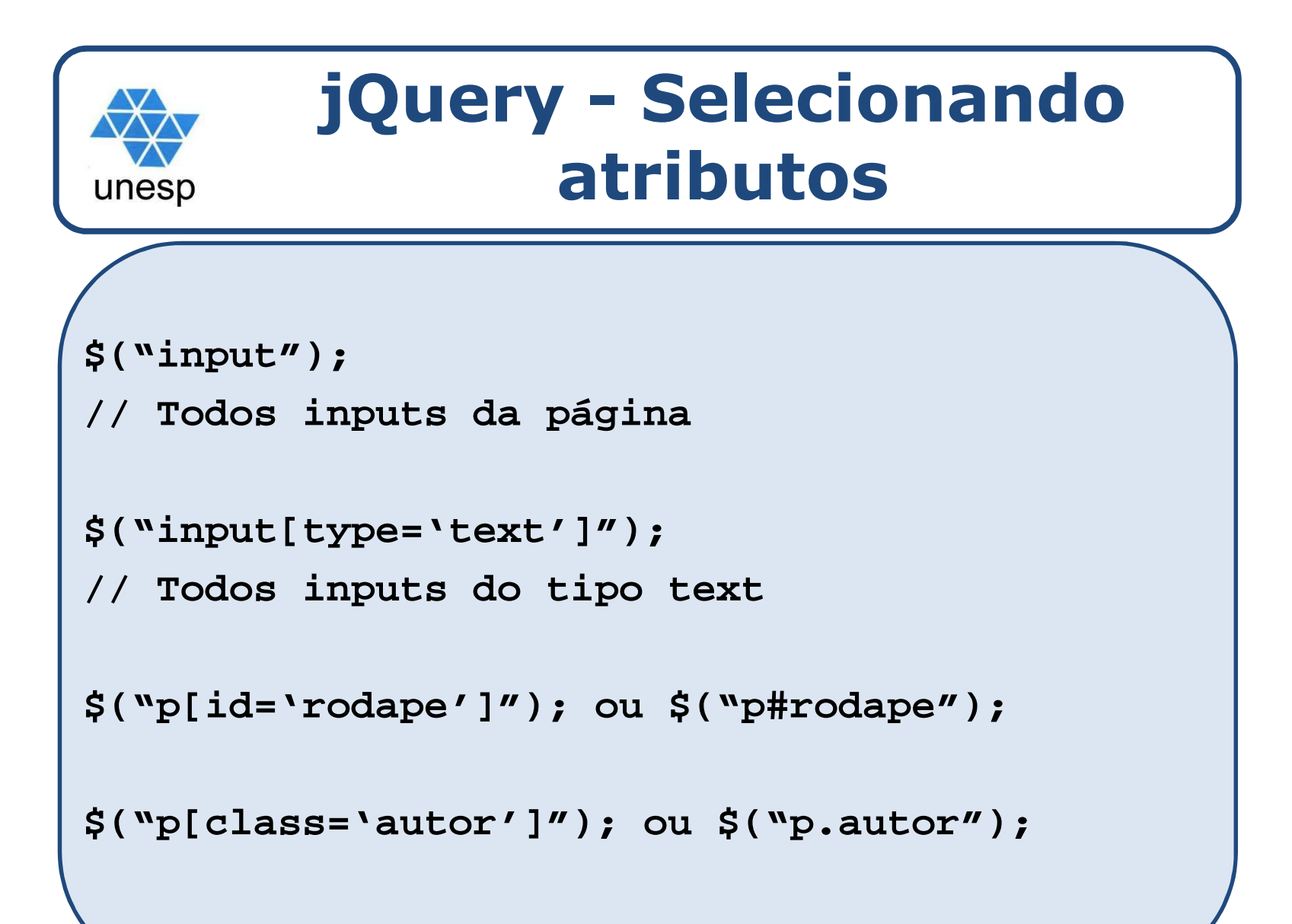

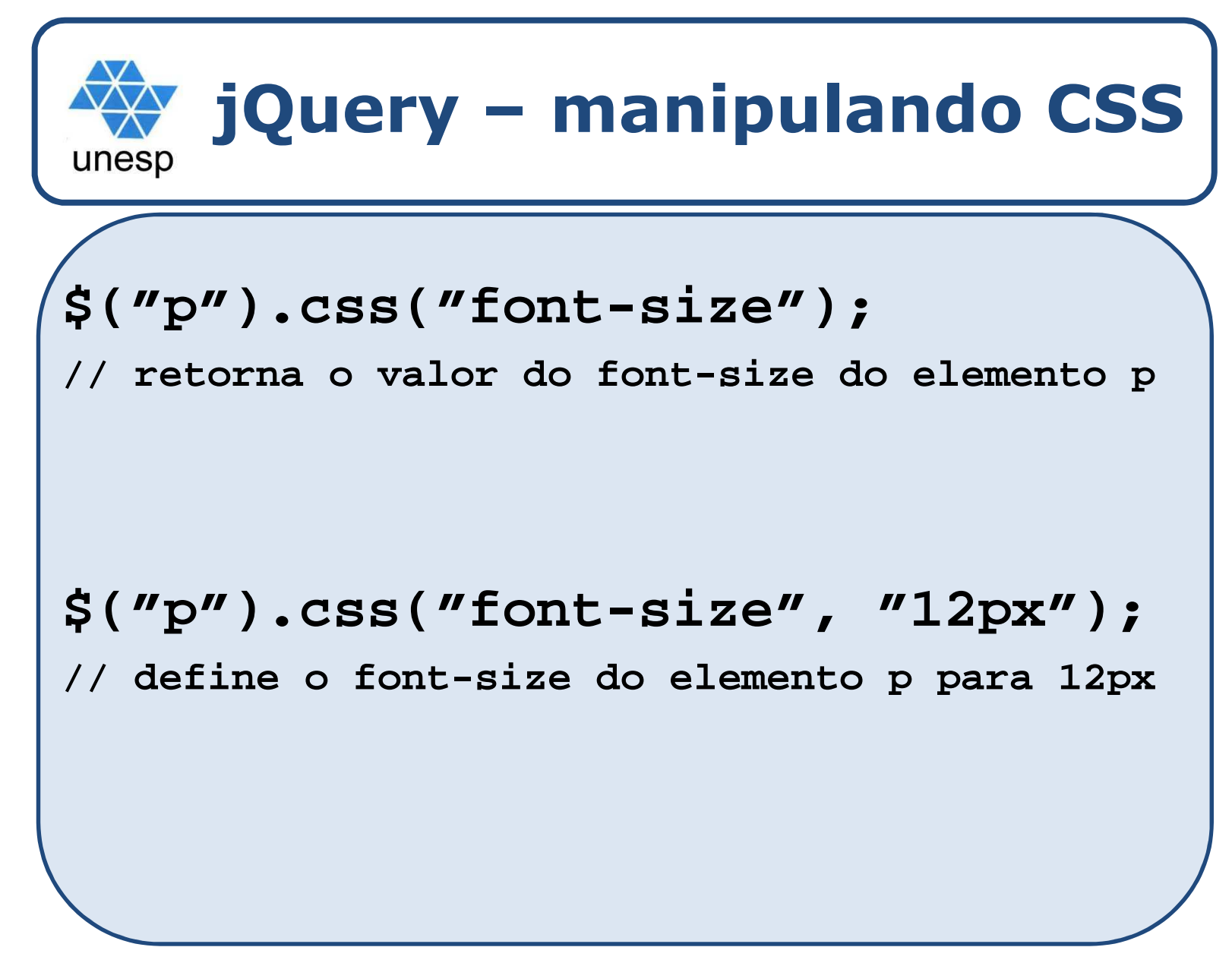

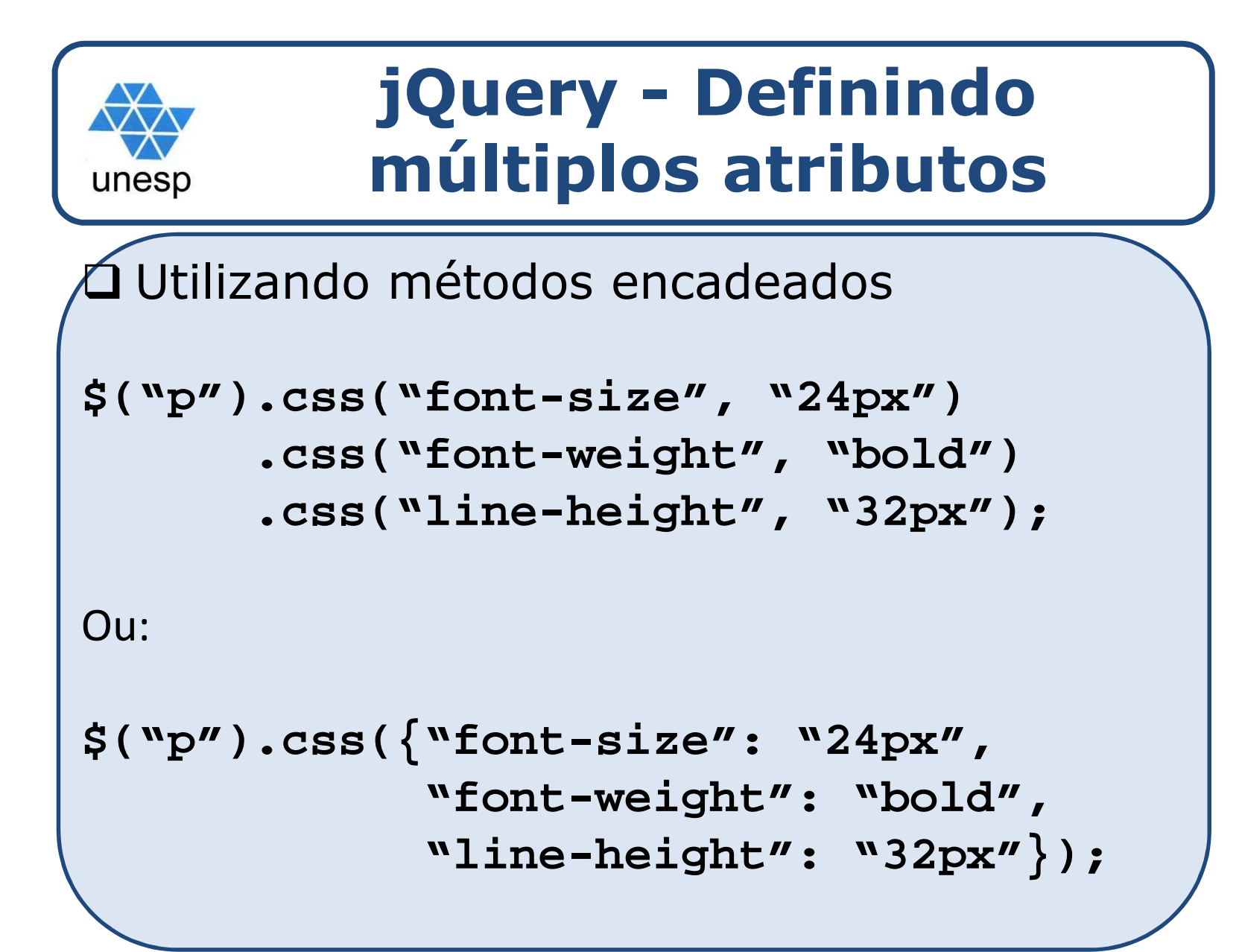

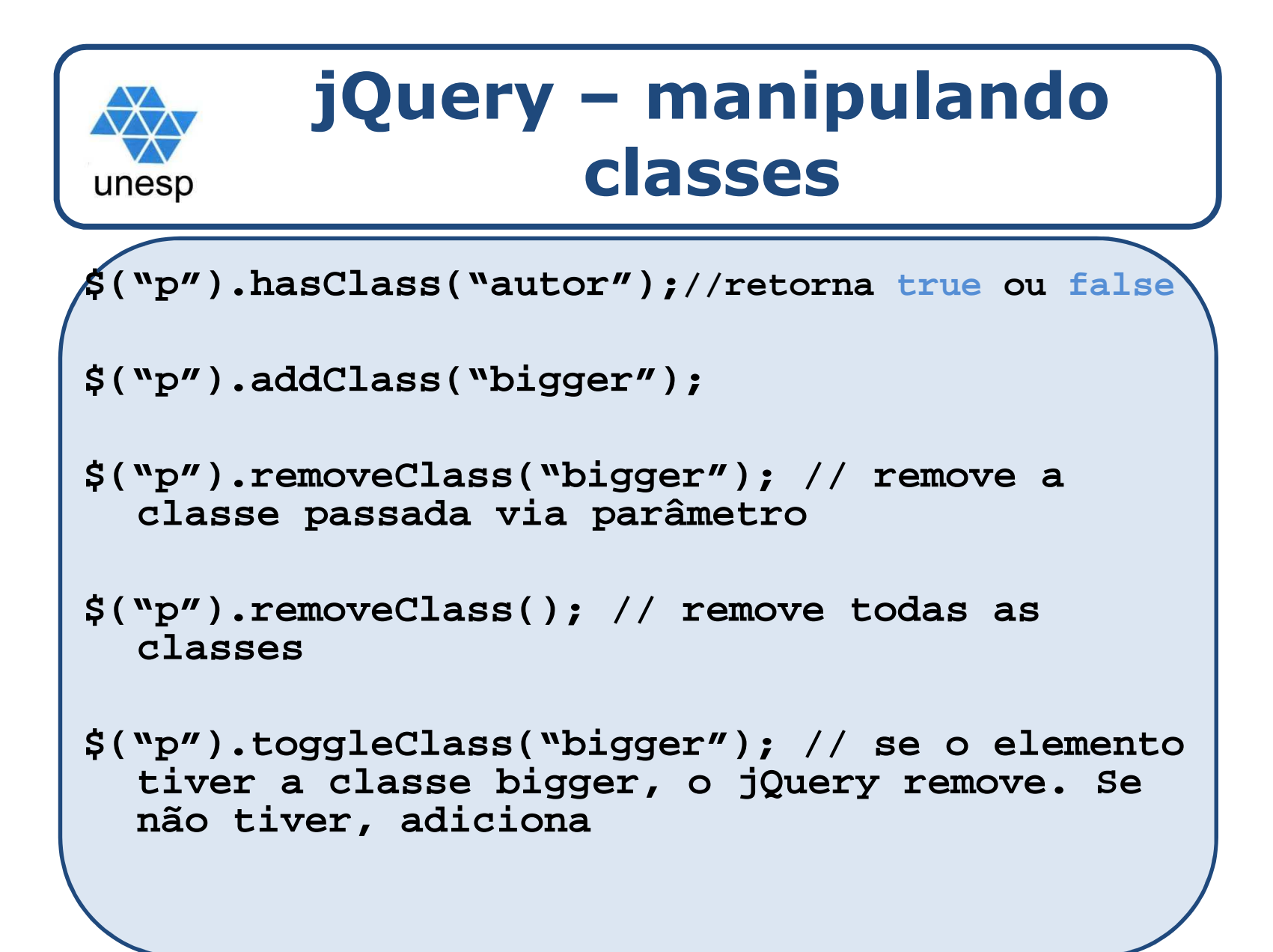

```
jQuery – ocultando e 
     mostrando um elemento$("p").hide();//oculta o elemento$("p").show();//mostra o elemento $("p").toggle();Alterna entre hide e show
```
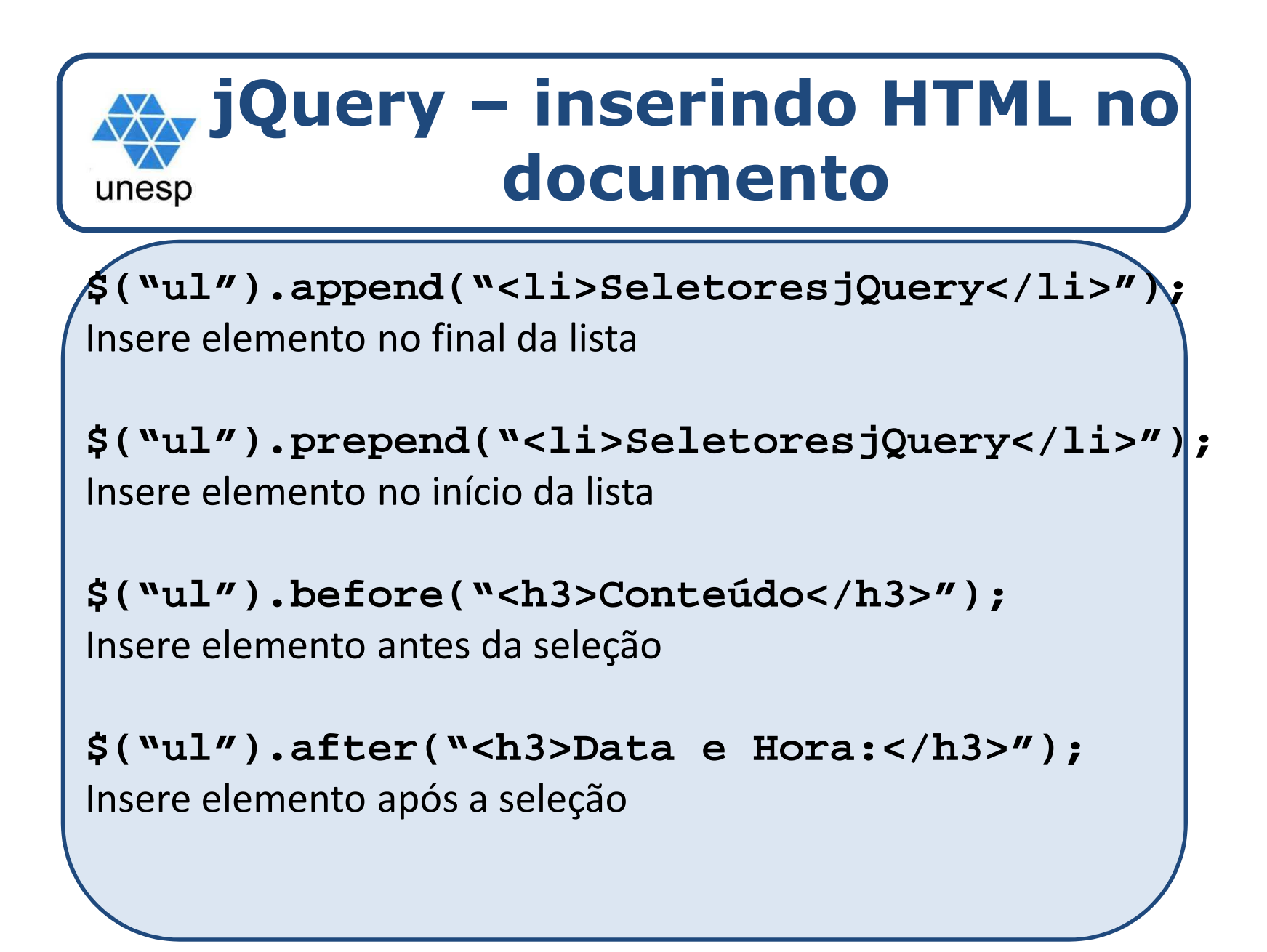

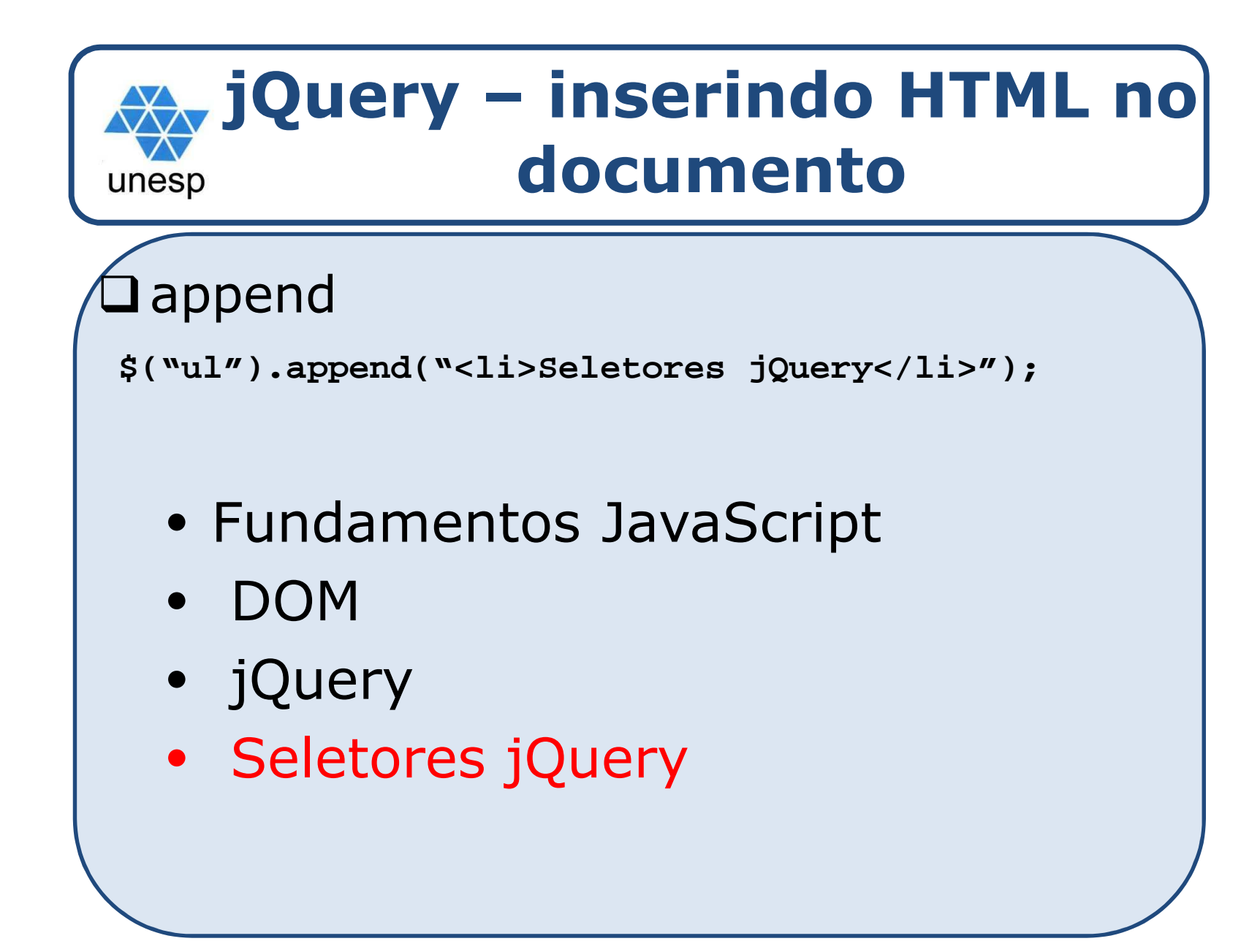

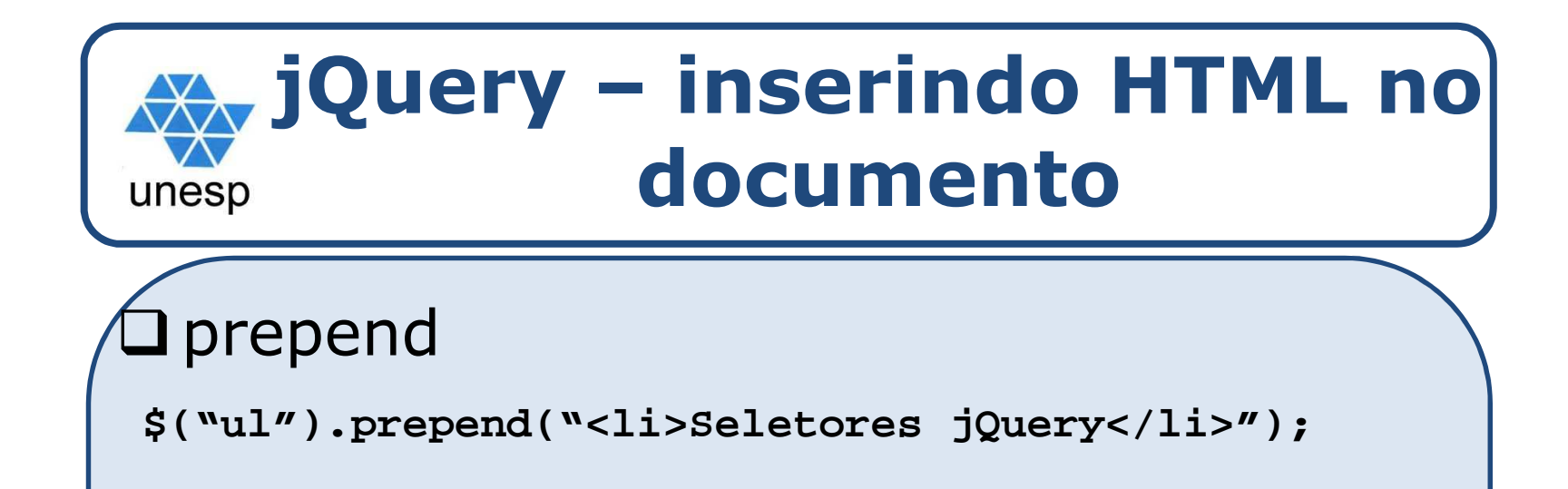

- Seletores jQuery
- Fundamentos JavaScript
- DOM
- jQuery

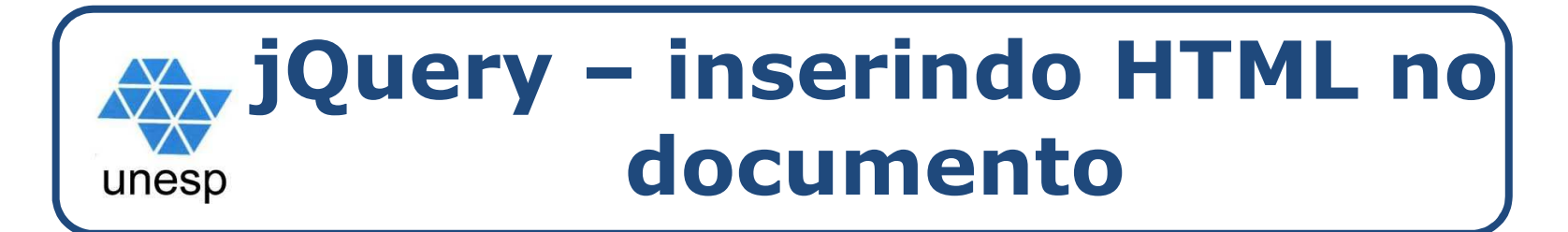

#### **J** before

**\$("ul").before("<h3>Conteúdo</h3>");**

#### Conteúdo

- Fundamentos JavaScript
- DOM
- jQuery

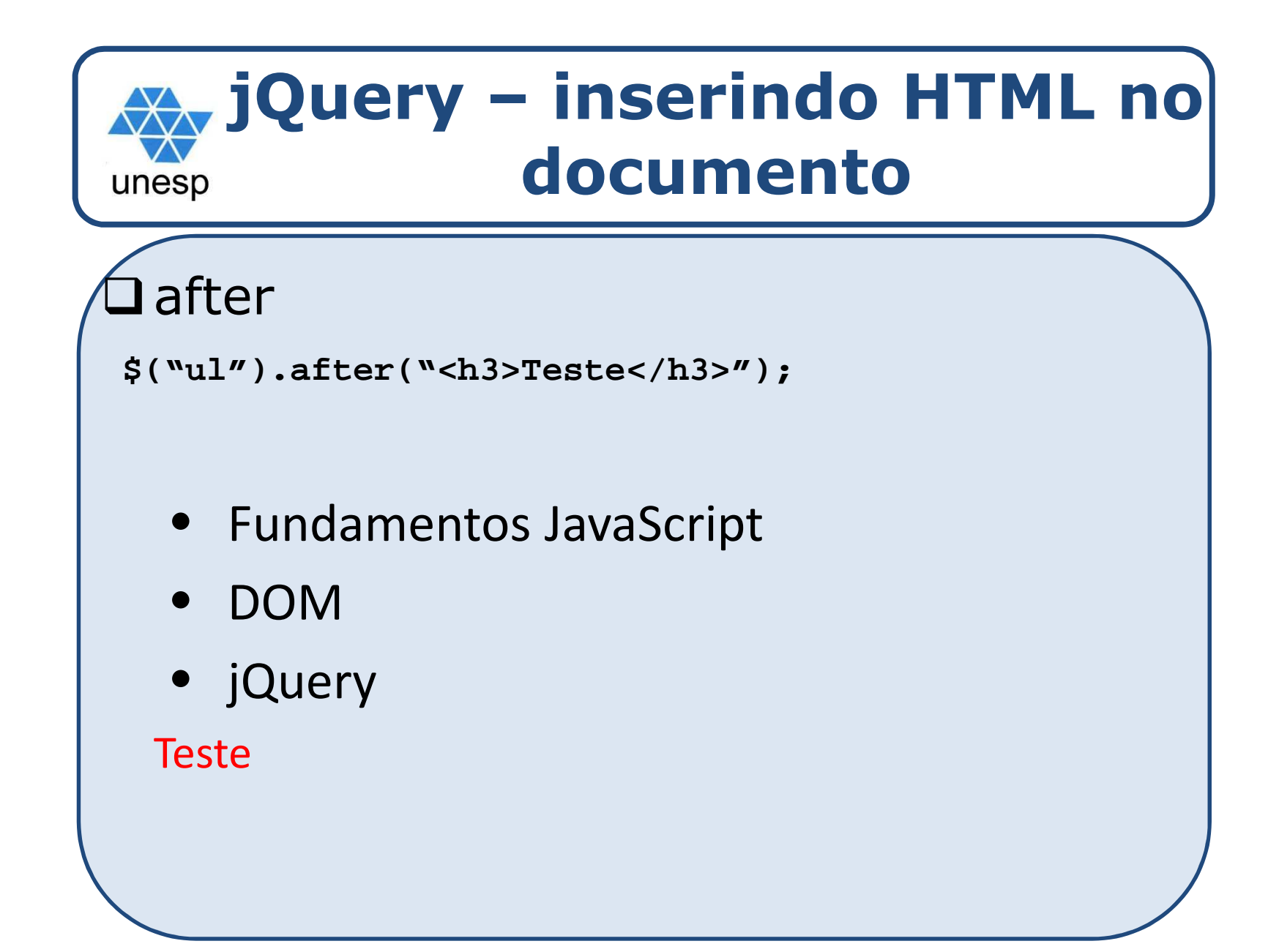

### **jQuery – eventos do mouse** unesp

```
$("p").click();//Dispara no evento de click do mouse
$("p").dblclick();//Dispara com click duplo
$("p").hover();
```
**//Dispara quando mouse entra e/ou sai do elemento**

```
$("p").mousedown();//Dispara quando o botão do mouse é pressionado
```
## **jQuery – eventos do mouse** unesp

```
$("p").mouseenter();//Dispara quando o mouse entra no elemento$("p").mouseleave();//Dispara quando o mouse sai do elemento$("p").mousemove();//Dispara quando o mouse se move$("p").mouseup();//Dispara quando ao término do click do mouse
```
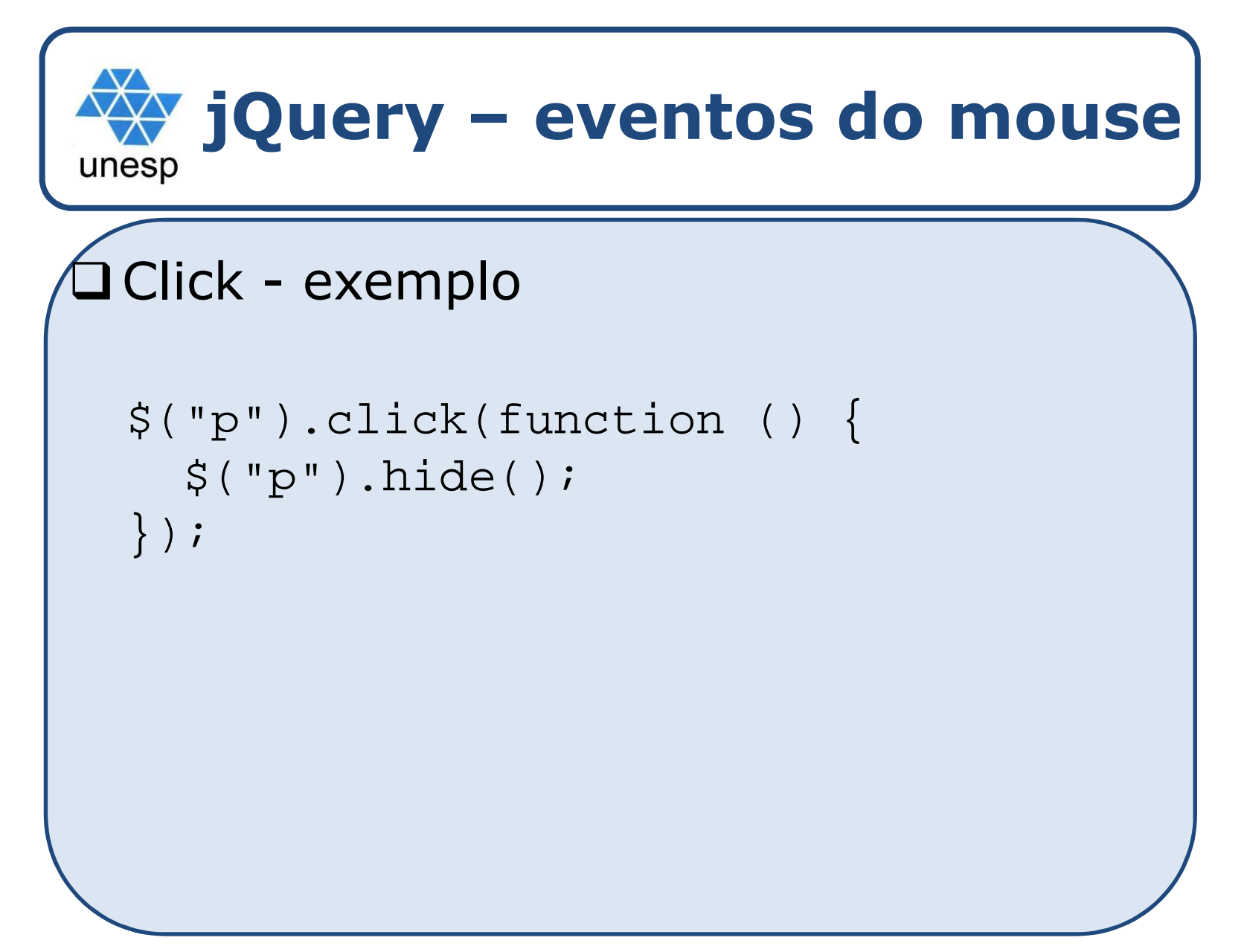

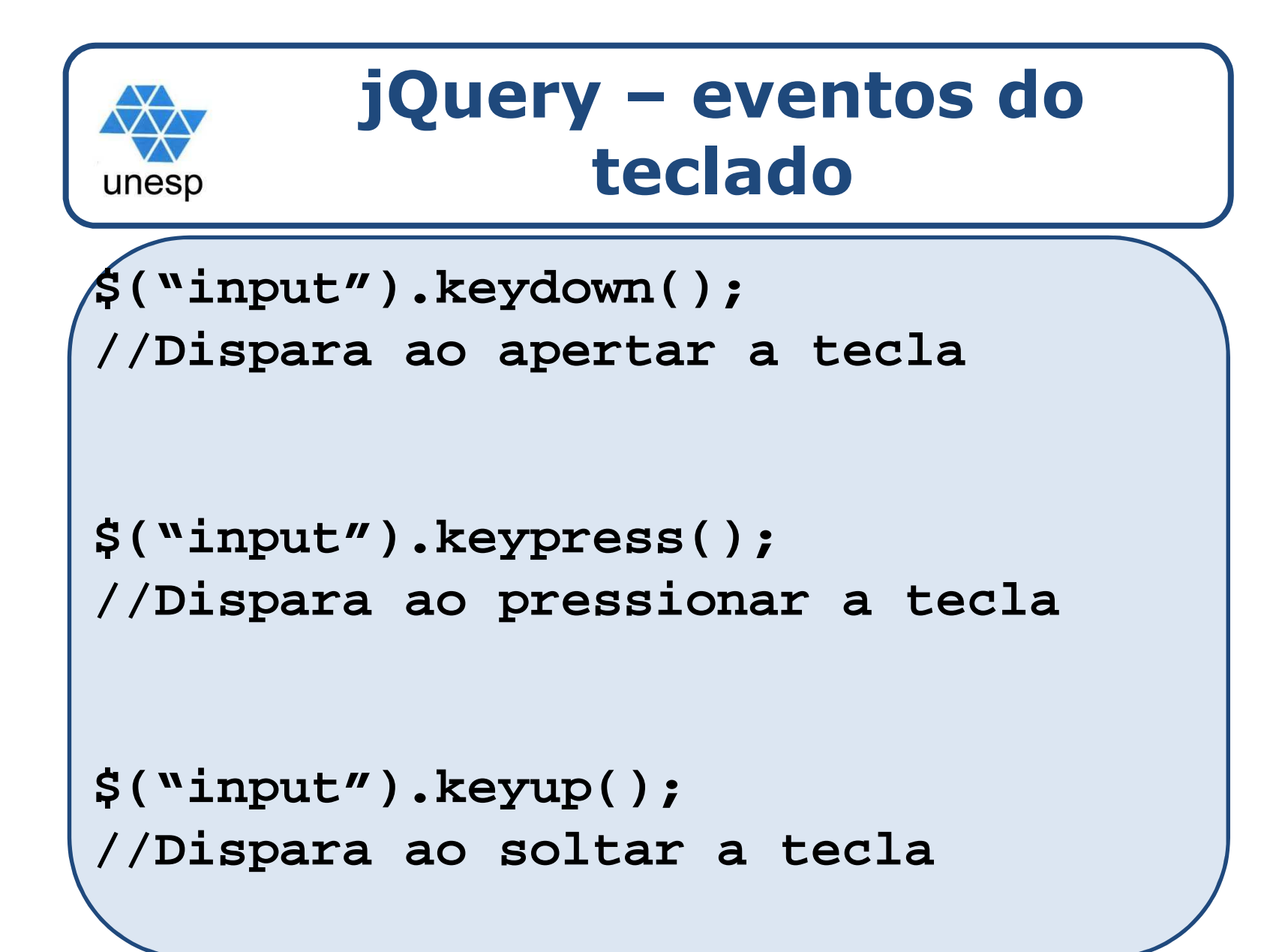

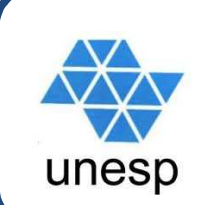

### **jQuery – eventos do teclado**

```
$("input").blur();
//Dispara ao input perder o foco$("input").change();
//Dispara quando um valor é alterado$("input").focus();
//Dispara quando um input recebe foco$("input").select();
//Dispara ao selecionar um texto, option, radio$("input").submit();
//Dispara submeter o formulário
```
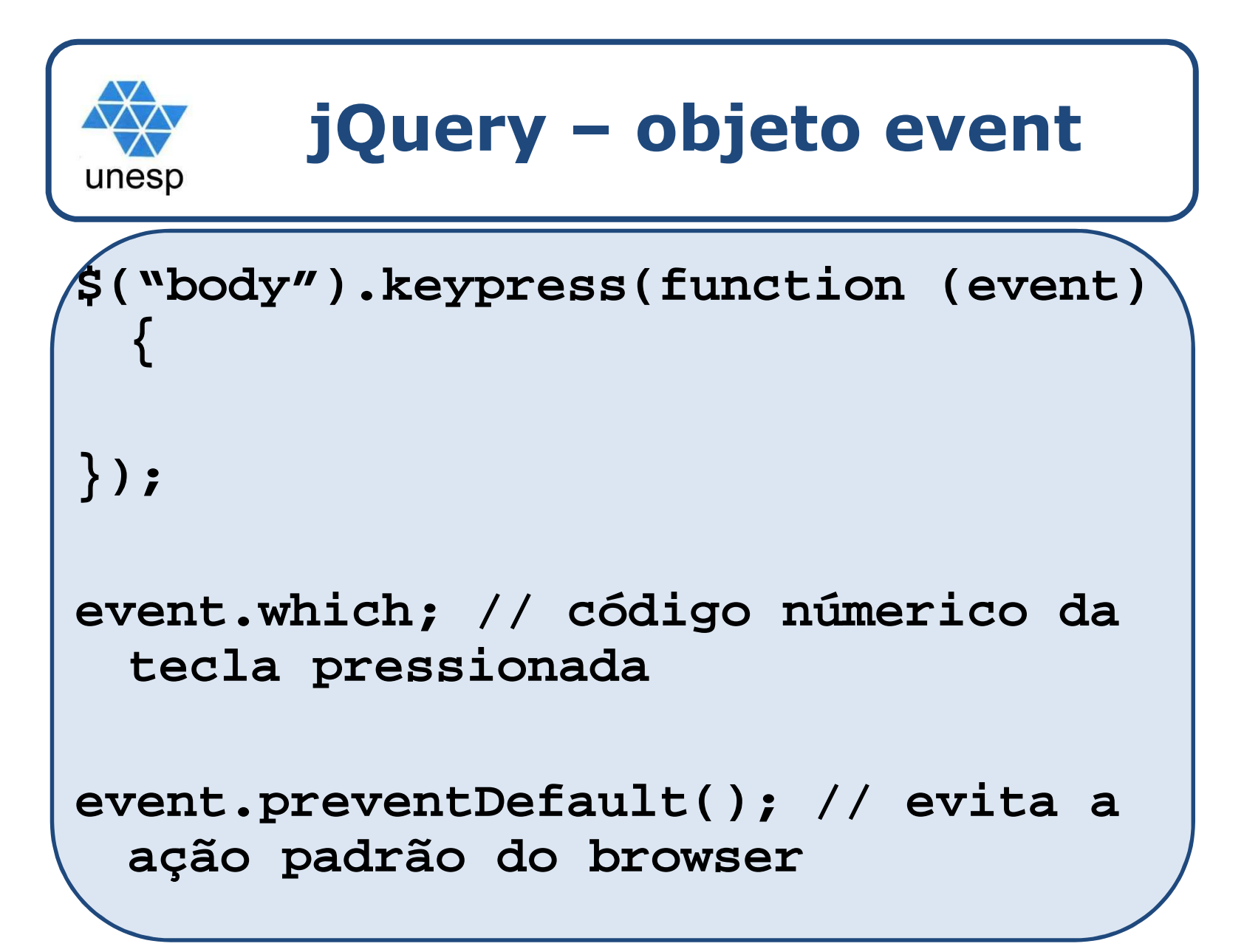

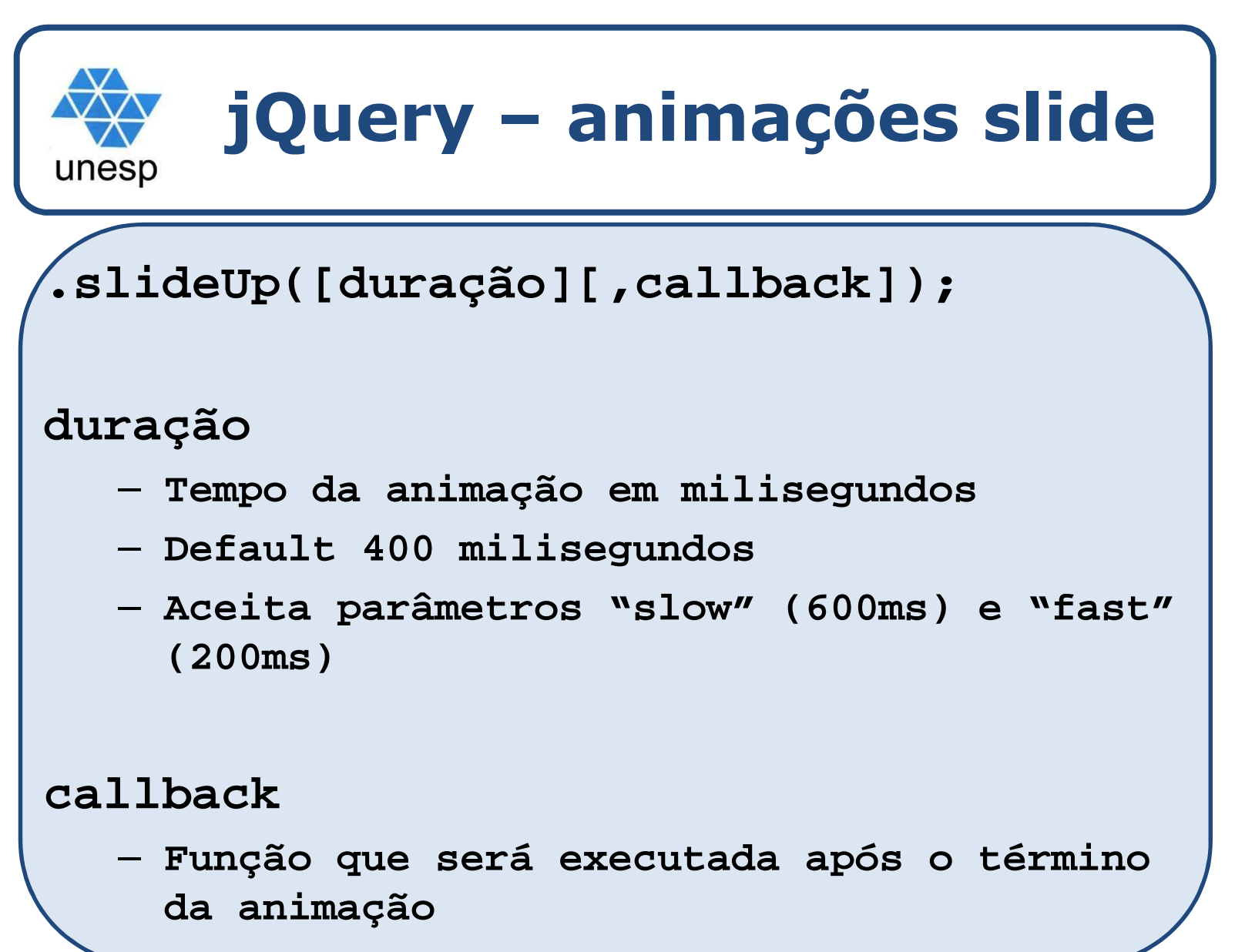

#### **jQuery – animações: slideUp, slideDown e slideToggle** unesp

```
$("p").slideUp("slow");
```

```
$("p").slideUp(1000, function () {
 alert("Concluiu a animação!");});
```

```
$("p").slideDown("fast");
```

```
$("p").slideToggle();
```
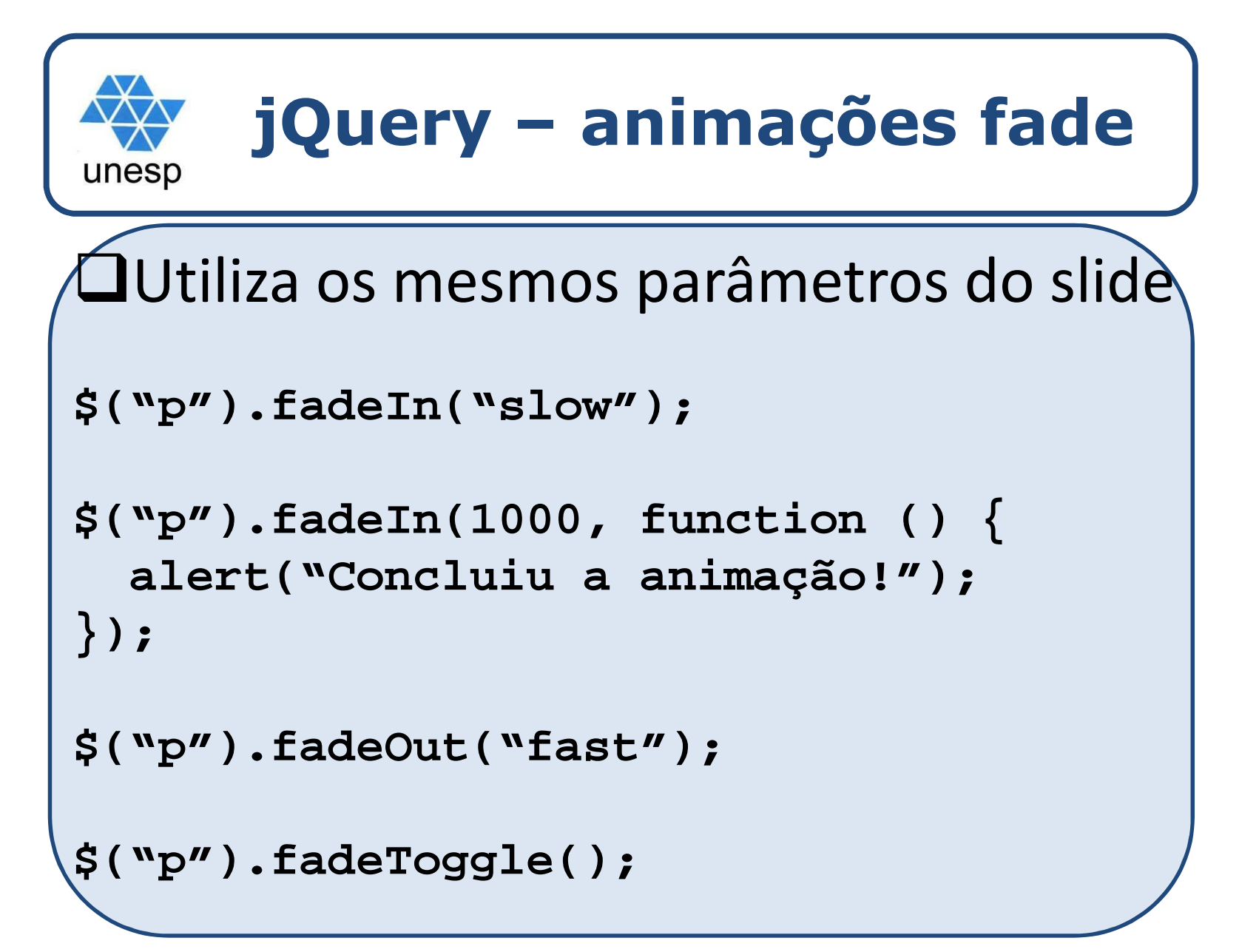

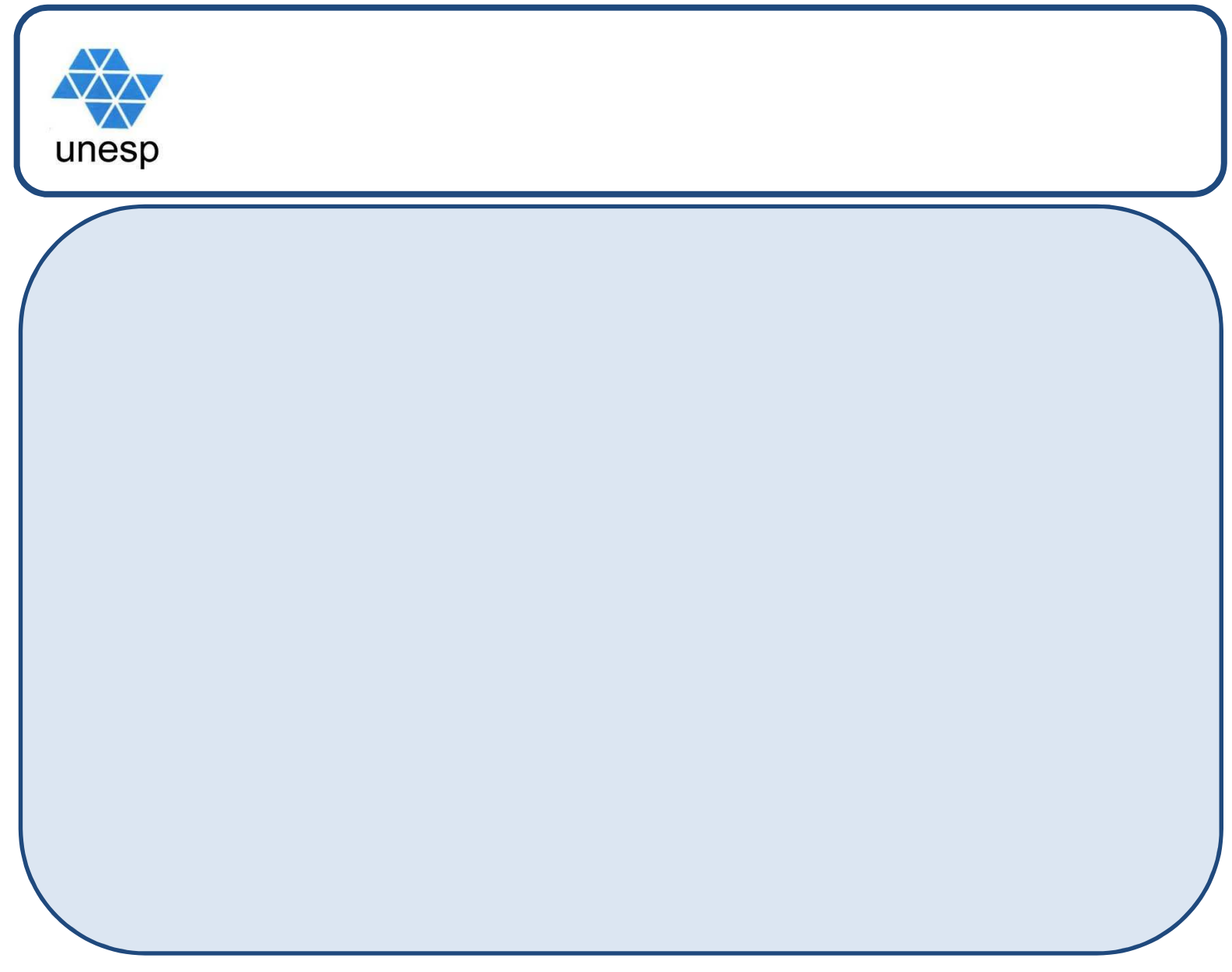